## **DAFTAR TABEL**

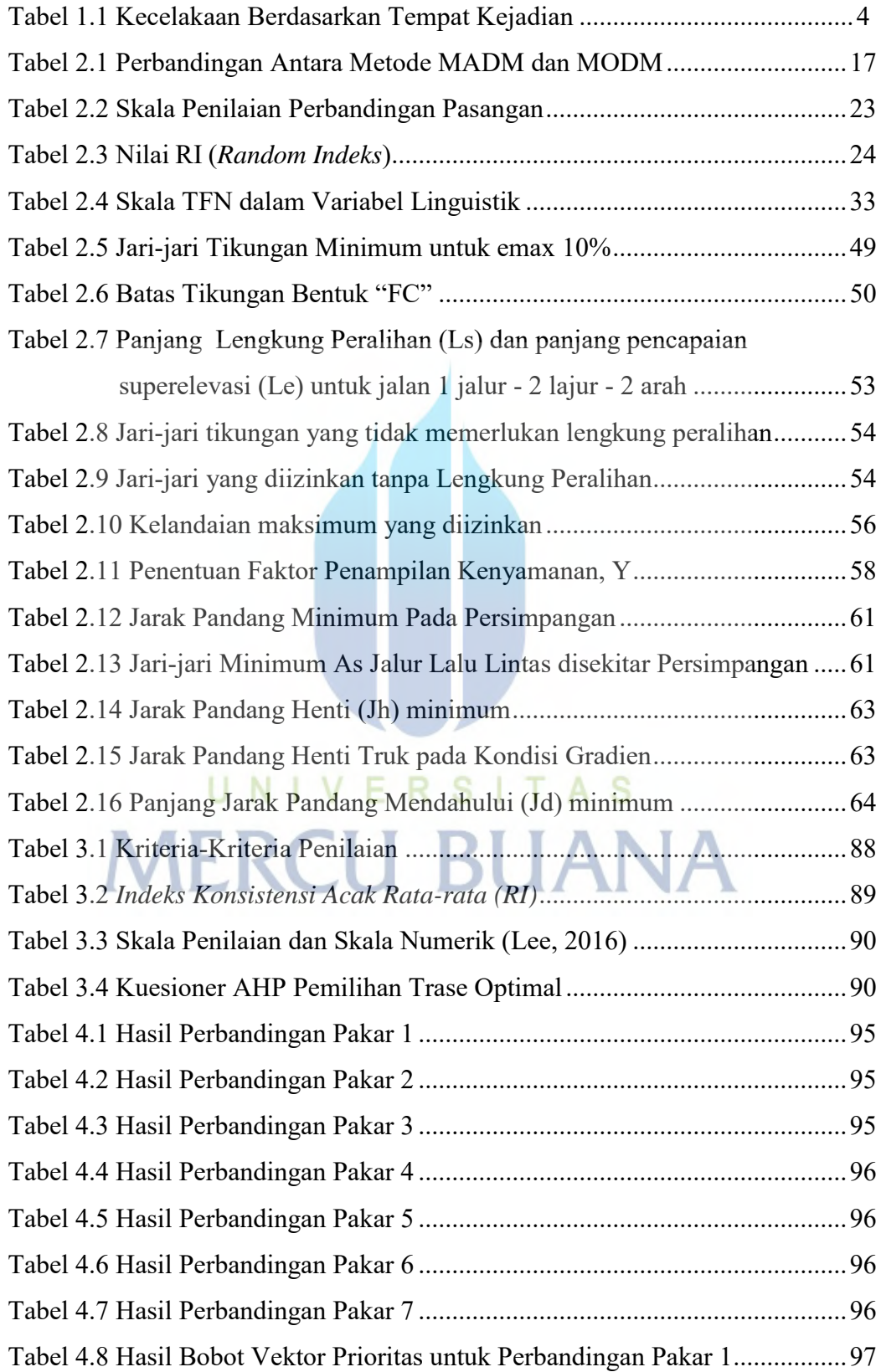

![](_page_1_Picture_112.jpeg)

![](_page_2_Picture_106.jpeg)

![](_page_3_Picture_18.jpeg)

## UNIVERSITAS **MERCU BUANA**